images à découper

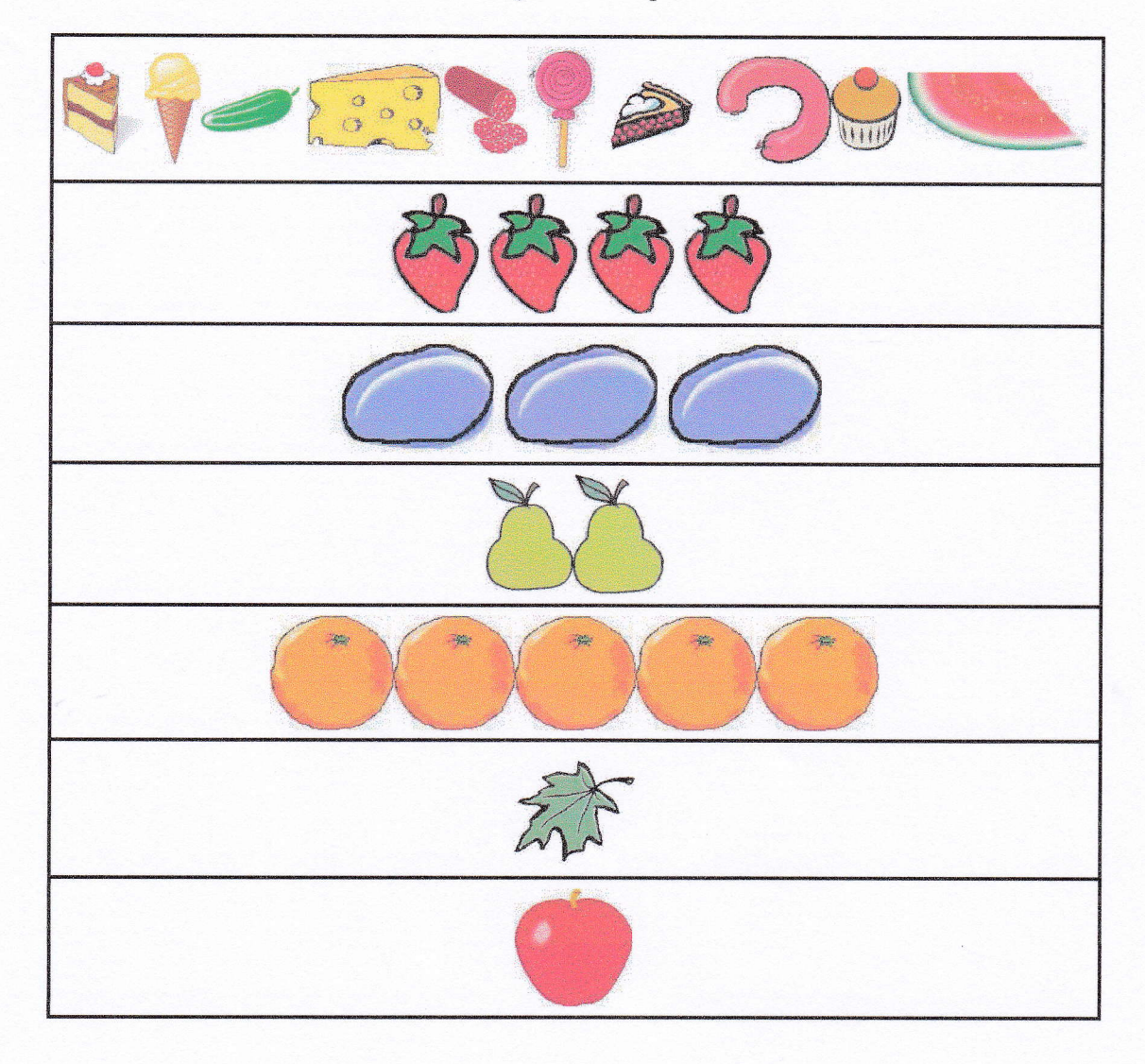